Disclaimer: I use these notes as a guide rather than a comprehensive coverage of the topic. They are neither a substitute for attending the lectures nor for reading the assigned material.

#### Graphs, Search, Pathfinding (behavior involving **where** to go)

Static, Kinematic, & Dynamic Movement; Steering, Flocking, Formations (behavior involving **how** to go)

#### **PREVIOUSLY ON…**

#### Graph Search: Sorting Successors

- Uninformed (all nodes are same)
	- DFS (stack lifo), BFS (queue fifo)
	- Iterative-deepening (Depth-limited)
- Informed (pick order of node expansion)
	- Greedy Best First
	- $-$  Dijkstra guarantee shortest path (Elog<sub>2</sub>N)
	- Floyd-Warshall
	- A\* (IDA\*)…. Dijkstra + heuristic, Memory Bounded A\*
	- $-\mathsf{D}^*$
- Hierarchical can help

#### N-1: Search recap

- 1. When might you precompute paths?
- 2. This is a single-source, multi-target shortest path algorithm for arbitrary directed graphs with non-negative weights. Question?
- 3. This is a all-pairs shortest path algorithm.
- 4. How can a designer allow static paths in a dynamic environment?
- 5. When will we typically use heuristic search?
- 6. What is an admissible heuristic?
- 7. When/Why might we use hierarchical pathing?
- 8. Does path smoothing work with hierarchical?
- 9. How might we combat fog-of-war?

### (static, kinematic, dynamic) Movement Steering, Flocking, Formations

2019-09-11 M&F 3.1-3.4 B 3

### Movement & Steering Basics

- Movement calculation often needs to interact with the "Physics" engine – Avoid characters walking through each other or through obstacles
- Traditional: **kinematic movement** (not dynamic)
	- Characters move (often at fixed speed) instantaneously
	- No regard to how physical objects accelerate or brake
	- Output: direction to move in (instantaneous change to velocity with magnitude)
- Newer approach: **Steering behaviors** or **dynamic movement** (Craig Reynolds) –
	- Characters accelerate and turn based on physics
	- Take current motion of character into account
	- Output: forces or accelerations that result in velocity change
	- flocking ⊂ steering

#### General Algorithm

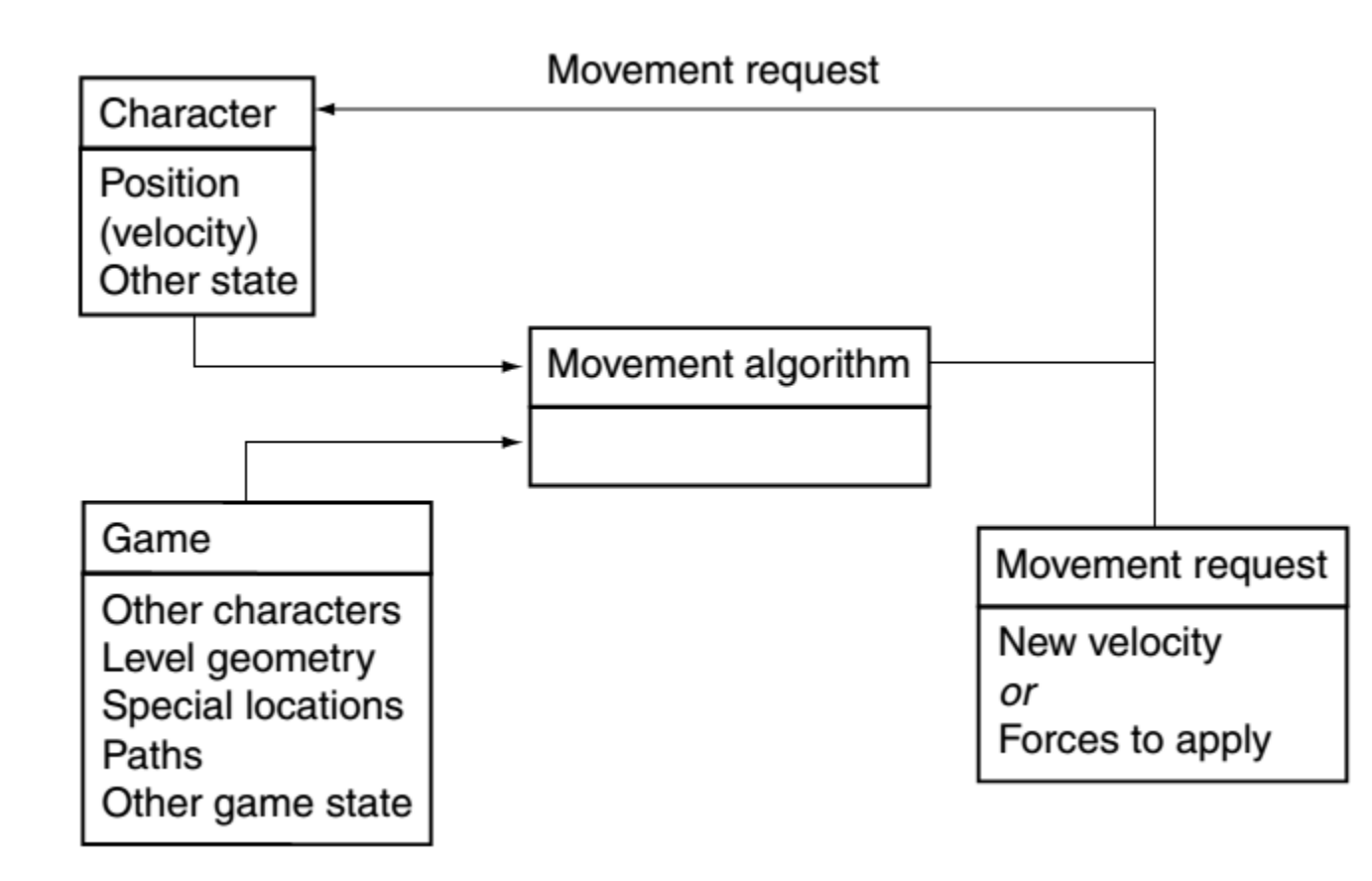

#### Assumptions

- Computed quickly
- Impression of intelligence (&reality), not a simulation
- Character position model: point + orientation
- Full 3D usually unnecessary (ie scalar Θ)
	- 2D suffices, thanks to gravity
		- (x, y, Θ) … 3 degrees of freedom
	- 2½ D (3D position, 2D orientation) covers most
		- (x, y, z, Θ) … 4 degrees of freedom
- *Rotation* is the process of changing *orientation*

#### Space

- Axes
- Orientation
- Local vs global coordinate systems

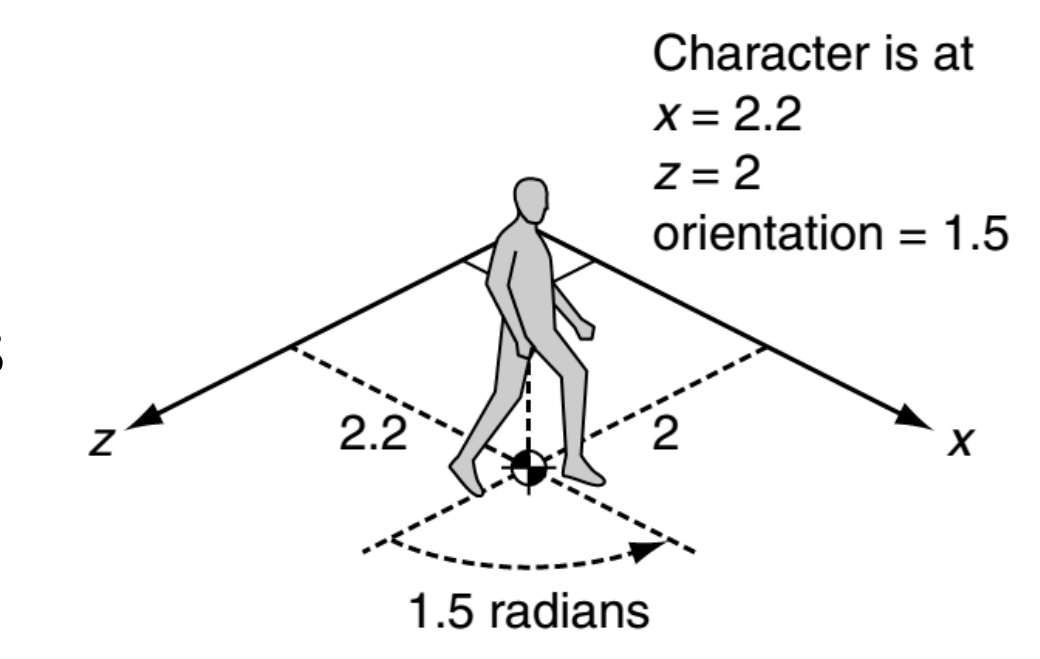

#### Vector Form of Orientation

• Convenient to represent orientation as unit vector (len  $= 1$ )

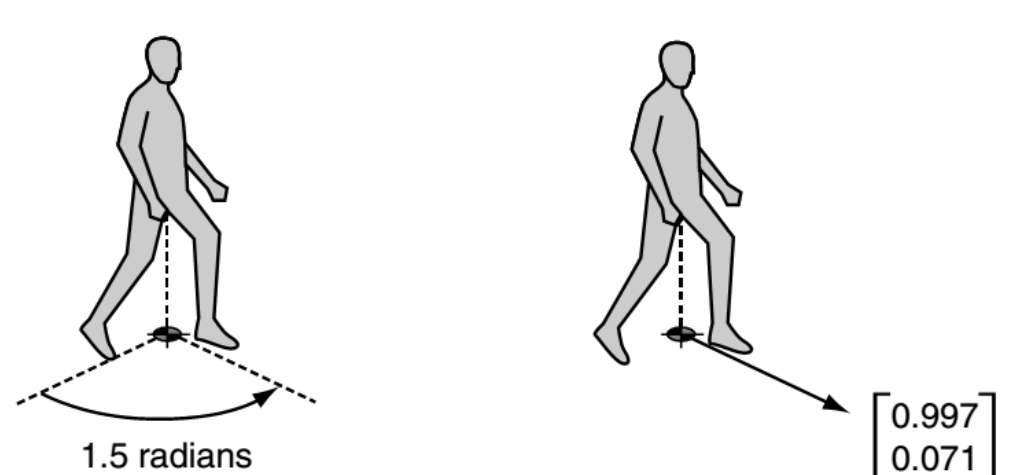

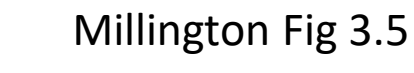

•  $\vec{\omega}_{v}$  = [sin  $\alpha_{s}$ , cos  $\alpha_{s}$  $\alpha$ z

x http://www.cse.scu.edu/~tschwarz/coen266\_09/PPT/Movement%20for%20Gaming.ppt

# **Statics**

- Static, because no information about movement
	- Position
		- 2 or 3-dimensional vector
	- Orientation
		- 2-dimensional unit vector given by an angle (e.g. [0.997, 0.071]) OR a single real value between 0 and 2  $\pi$  (e.g. 1.5)
- What do movement algorithms output?

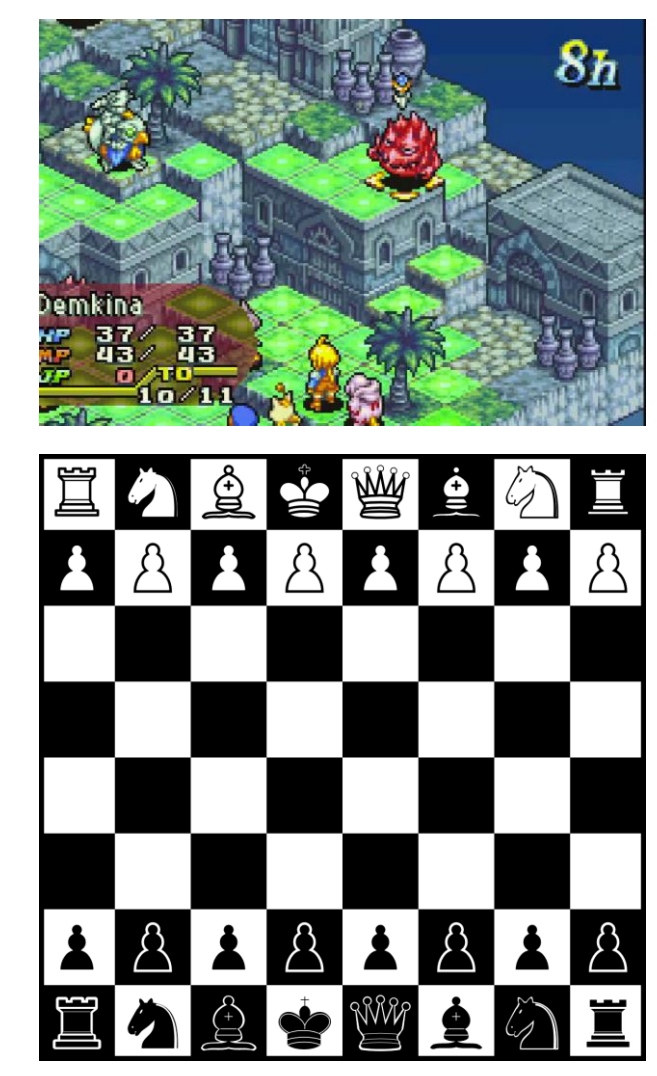

struct StaticState: position # 2D vector orientation # single float struct StaticMovementOutput: position #2D/3D vector orientation # single float

# Kinematics

- We describe a moving character by
	- Position: 2 or 3-D vector
	- Orientation:
		- 2-dimensional unit vector given by an angle, OR a single  $\sum$  differential differences  $\sum$   $\pi$
	- **Velocity** (linear velocity): 2 or 3-D vector
	- **Rotation** (angular velocity)
		- 2-dimensional unit vector given by an angle, OR a single  $\sum$  differences and  $\sum$   $\pi$
- Movement behaviors output
	- Velocity
	- Rotation
- Movement behaviors input STATIC data
	- Position and orientation, no velocities

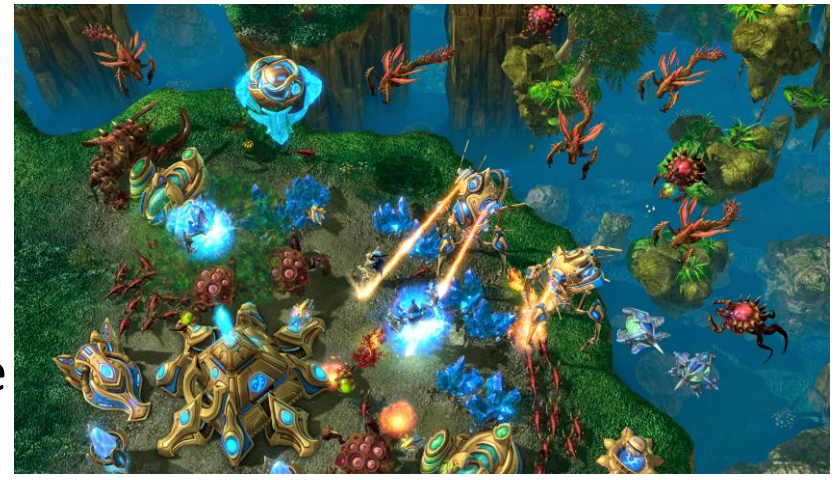

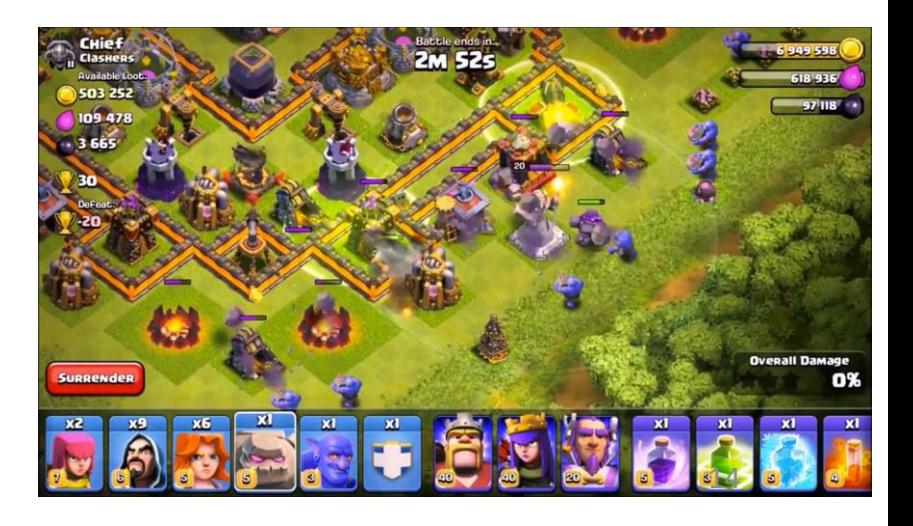

struct KinematicState:

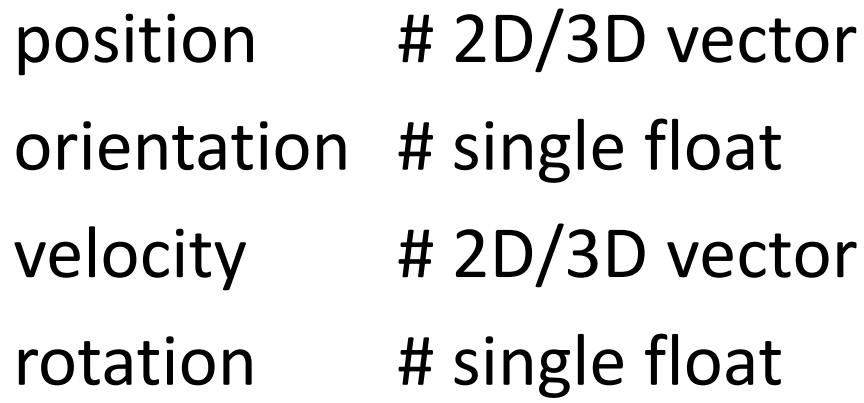

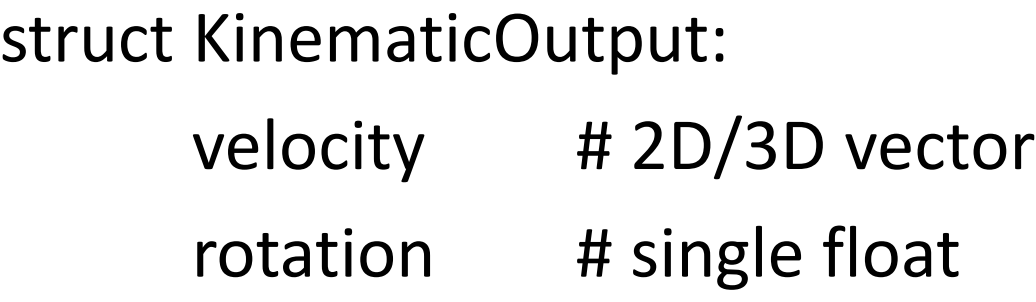

Note: rotation is angular velocity

Note: Kinematic movement algorithms only input position and orientation, output desired velocity

#### Sidebar: Time & Variable Frame Rates

- Velocities are given in units per second rather than per frame. Why?
- Older games often used per-frame velocity
	- Frames can take different amounts of time
- Explicit update time supports VFR. E.g:
	- $-$  character going 1 m/s
	- Last frame was 20ms duration
	- Next frame, character moves 20 mm

#### **FACING?**

# Facing

- Motion & facing need not be coupled
- Many games simplify & force character orientation to be in direction of the velocity
	- Instant (can be awkward)
	- Smoothing: change orientation to be halfway toward current direction of motion in each frame

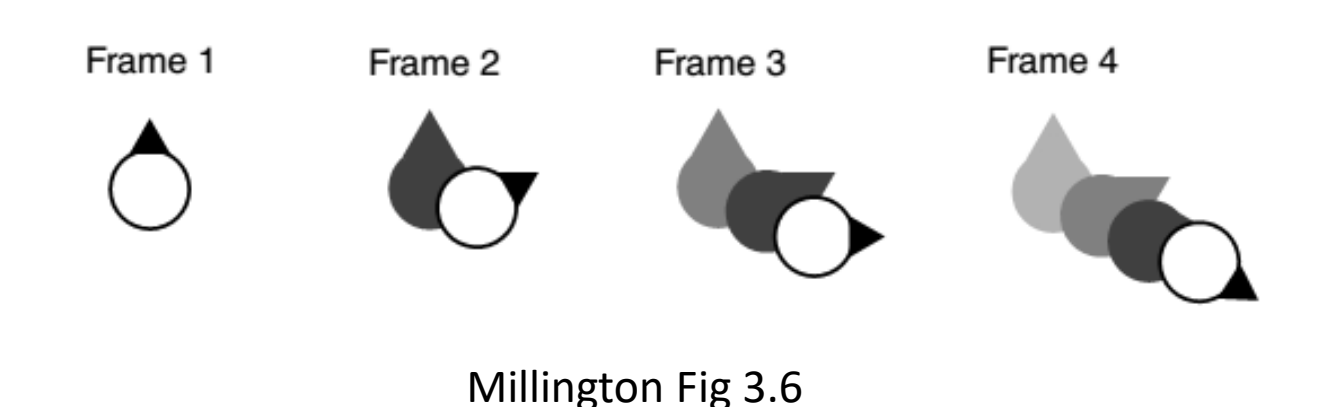

# Changing Orientation (facing)

- Uses static data (position & orientation)
- Outputs desired velocity
	- On/off in target direction
	- Smoothing may be done (without *a*)
- New *v* determines new Θ getNewOrientation( currentOrientation, targetVelocity )
	- $-$  If  $v > 0$ , return interpolation between current and desired orientation [ atan2(-static.x, static.z) ]
	- Else use current orientation

#### But not necessarily in that order

#### **SEEK, ARRIVE, FLEE, AND WANDER?**

#### Kinematic Seek & Flee

- directs an agent toward a target position
- Input: static data of character & target
- Output: velocity in direction from *char* to *targ*
	- $\blacksquare$  velocity = target.position character.position
- Normalize velocity to 1 and multiply by maximum velocity
- Can ignore orientation, or update to face movement direction
- O(1) in time and memory
- Flee =  $-1$  \* velocity = character.position target.position

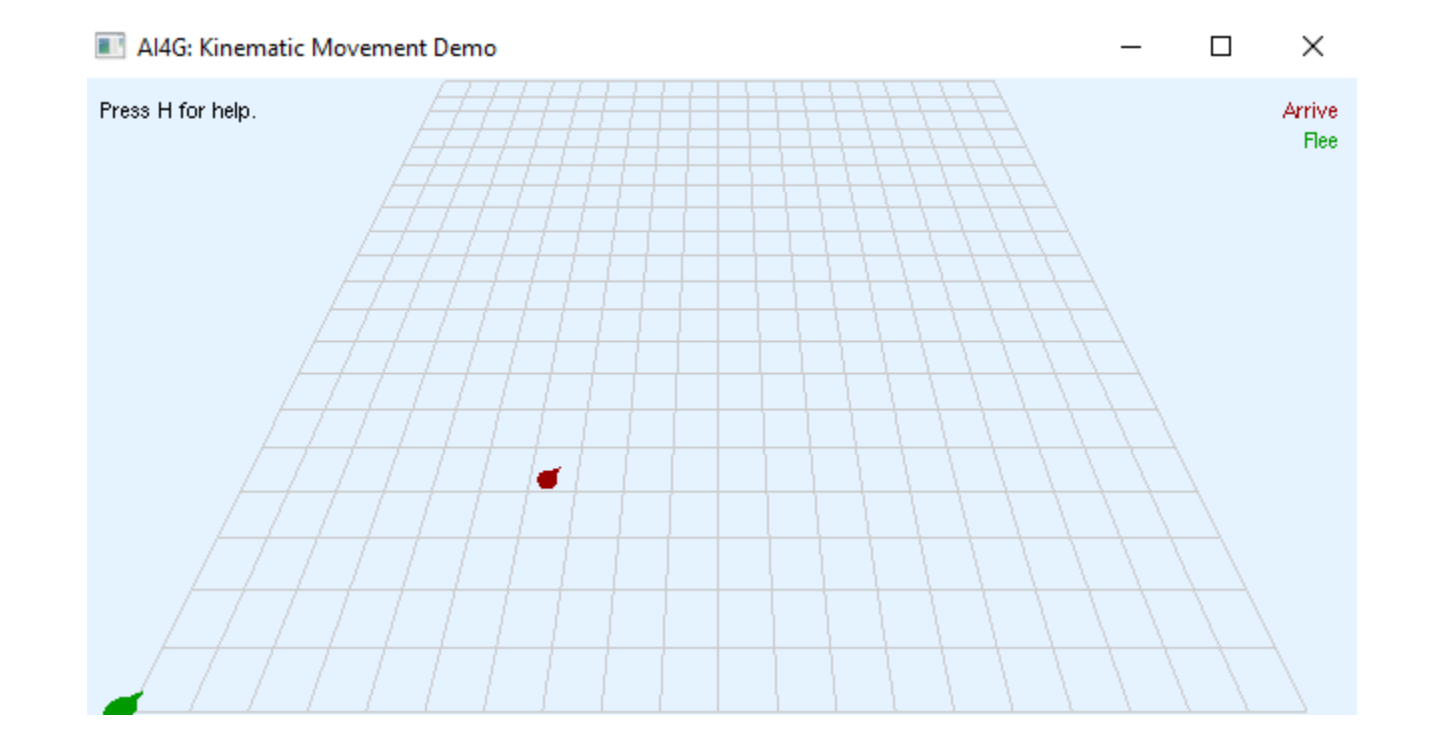

#### Kinematic Arrival

• Seek with full velocity leads to overshooting – Arrival modification?

#### Kinematic Arrival

- Seek with full velocity leads to overshooting
	- Arrival modification: deceleration
		- Determine arrival target radius
		- Lower velocity within target for arrival

```
steering.velocity = target.position – character.position;
if(steering.velocity.length() \langle radius)
  steering.velocity /= timeToTarget;
 if(steering.velocity.length() > MAXIMUMSPEED)
    steering.velocity /= steering.velocity.length();
}
else
 steering.velocity /= steering.velocity.length();
```
Millington 3.2.1  $_{25}$ 

http://www.cse.scu.edu/~tschwarz/coen266\_09/PPT/Movement%20for%20Gaming.ppt

Arrival Circle:

Slow down if

you get here

#### Steering Behaviors - Arrive

MaxForce(Ins/Del): 2.00  $MaxSpeed(Home/End): 150.00$ 

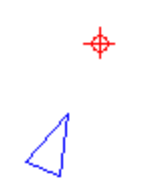

 $\times$ 

Click to move crosshair

#### Kinematic Wander

- Move in current direction at max speed
- Vary orientation by some random amount each frame

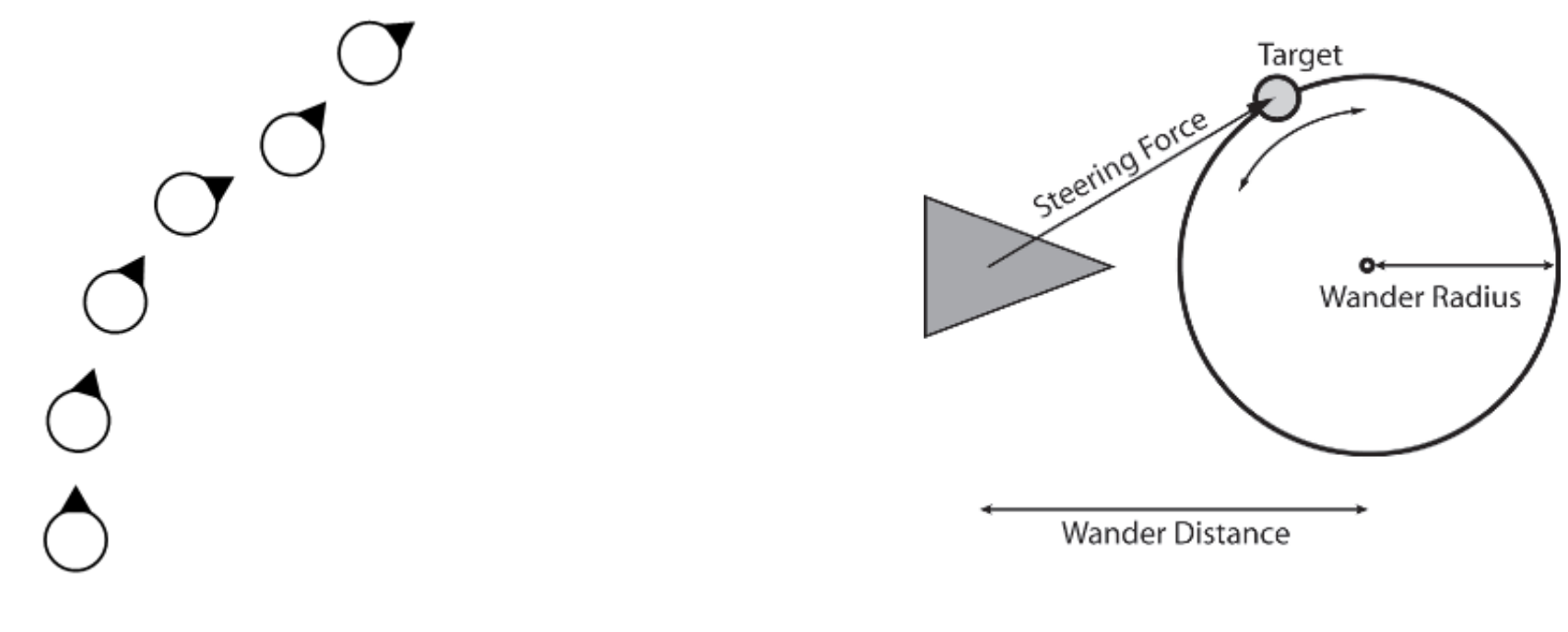

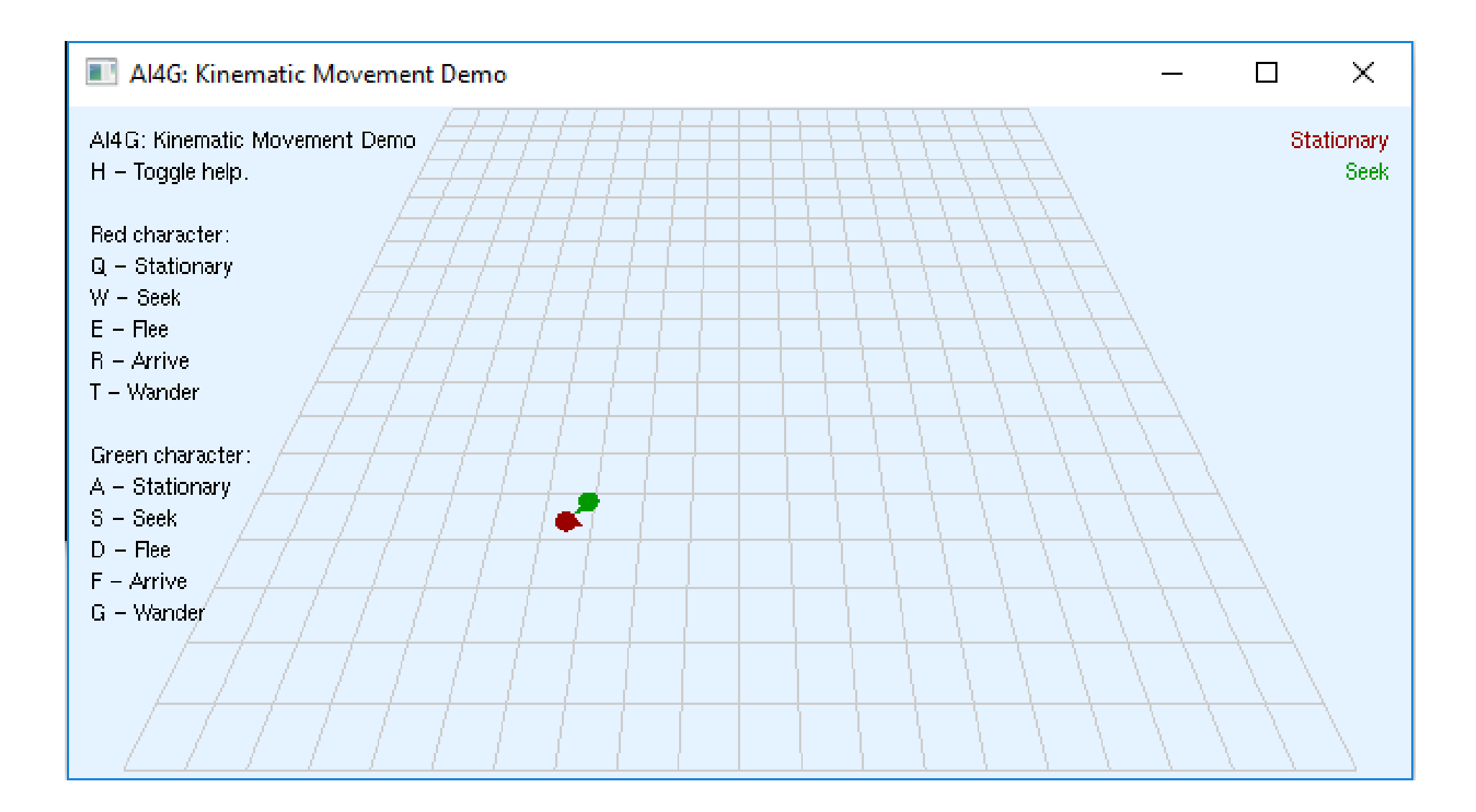

#### Kinematics

- Computing a new target velocity based on {x,z} + Θ can look unrealistic
	- Can lead to abrupt changes of velocity
	- Must smooth velocity (or use acceleration model)
- $\{x,z\}$  +  $\Theta$  +  $v \rightarrow$  can increment velocity by some  $\Delta$  from curr<sub>v</sub> up to target<sub>v</sub>
- Must track velocity in all dimensions plus rotation

#### Kinematic Updates to Position & Orientation

- steering.linear: a 2D vector
	- Represents changes in velocity (linear acceleration)
- steering.angular: a real value
	- Represents changes in orientation (angular acceleration)
- def update(steering, time)
	- Update at each frame
		- Position += Velocity \* Time + 0.5 \* steering.linear \* time \* time
		- Orientation += Rotation \* Time + 0.5 \* steering.angular \* time \* time
		- Velocity += steering.linear \* Time
		- Rotation += steering.angular \* Time

#### Kinematic Updates to Position & Orientation

- steering.linear: a 2D vector
	- Represents changes in velocity (linear acceleration)
- steering.angular: a real value
	- Represents changes in orientation (angular acceleration)
- def update(steering, time)
	- Update at each frame (if time << 1, use Newton-Euler-1)
		- Position  $+=$  Velocity  $*$  Time  $+$  0.5  $*$  steering. linear  $*$  time  $*$  time
		- Orientation += Rotation \* Time + 0.5 \* steering.angular \* time \* time
		- Velocity += steering.linear \* Time
		- Rotation += steering.angular \* Time

#### See also

- M website: [www.ai4g.com](http://www.ai4g.com/)
	- Algorithms for K {wander, arrive, seek, flee}
	- <https://github.com/idmillington/aicore>
- $\bullet$  B Ch 3 (B Ch 1)
	- Download sample materials: <http://www.jblearning.com/catalog/9781556220784/>
- Animations (for simple). Craig Reynolds
	- <http://www.red3d.com/cwr/steer/>
- <http://en.wikipedia.org/wiki/Radian>

# Steering Behaviors (Dynamic)

- Kinematic movement
	- Outputs: desired velocity
- Steering movement (behaviors)
	- Input: target information
		- Velocity and rotation
		- Collision geometry
		- Paths, for path following
		- Average Flock information
	- Output: accelerations
		- Linear acceleration: 2 or 3-D vector
		- Angular acceleration: single float value
- Steering extends kinematic movement by **adding acceleration and rotation**
	- Remember:
		- **p**(*t*): position at time *t*
		- $\mathbf{v}(t) = \mathbf{p}'(t)$ : velocity at time *t*
		- $a(t) = v'(t)$ : acceleration at time *t*
	- Hence:
		- $\Delta p \approx v$
		- $\Delta v \approx a$

# Steering Input Basics

- Input: agent kinematic and target info
	- Target collision info
	- Target trajectory
	- Target location
	- Average flock information
- Steering behavior doesn't attempt to do much
	- Each alg. does a single thing. Fundamental behavior "zoo"
	- Combine simple behaviors to make complex
	- No: avoid obstacles while chasing character and making detours to nearby power-ups

### Dynamic Movement

- Dynamic movement update
	- Accelerate in direction of target until maximum velocity is reached
	- (Optional) If target is close, lower velocity (Braking)
		- Negative acceleration is also limited
	- (Optional) If target is very close, stop moving
- Dynamic movement update with Physics engine
	- Acceleration is achieved by a force
	- Vehicles etc. suffer drag, a force opposite to velocity that increases with the size of velocity
		- Limits velocity naturally

Seek + Arrive

# Variable Matching

- Simplest family: match one or more elements of source to target
	- Match **position** (seek/flee): accelerate toward target, decelerate once near
	- Match **orientation** (align): rotate to align
	- Match **velocity**: follow on a parallel path, copy movements, stay fixed distance away

#### Core Steering Behaviors

- Variable Matching
	- Seek (flee): position of target
	- Align: orientation of target
	- Arrive (leave(flee)): velocity of target
	- Velocity Matching: flocking
- Best way to get a feel:
	- Look at pseudo-code in Millington & Funge
	- run steering behavior program from source [www.ai4g.com,](http://www.ai4g.com/) <https://github.com/idmillington/aicore>

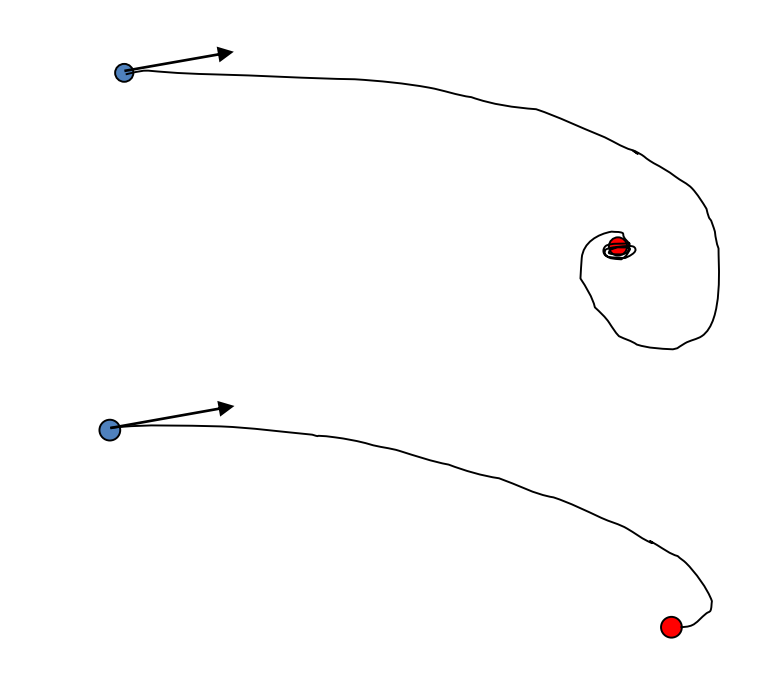

# Dynamic Seek

- Seek: Match position of character with the target
- Like kinematic seek, find direction to target and go there as fast as possible
	- Kinematic outputs: velocity, rotation
	- Dynamic output: linear and angular acceleration
- Kinematic seek:
	- velocity = target.position character.position
	- velocity = (velocity.normalize())\*maxSpeed
- Dynamic seek:
	- acceleration = target.position character.position
	- acceleration = (acceleration.normalize())\*maxAcceleration

#### Other behaviors?

- Pursuit / Evade
- Hide
- Obstacle & Wall Avoidance
- Path following (list of points)

• Groups? E.g. offset pursuit

#### Derived & Composite Steering Behaviors

- More complex behaviors derived from core
	- Pursue (evade): Seek (flee) based on predicted target position
	- Face: Align to target orientation
	- Look where going: Face in direction of movement (using Align)
	- Collision avoidance: Flee based on obstacle proximity
	- Wander: Seek + Face some fictitious moving object

#### Demo

- Pursuit
- Obstacle Avoidance

#### Composite Behaviors

- Pursue / Evade
- Face / Look where going
- Wander
- Collision Avoidance
- Obstacle Avoidance
- Separation

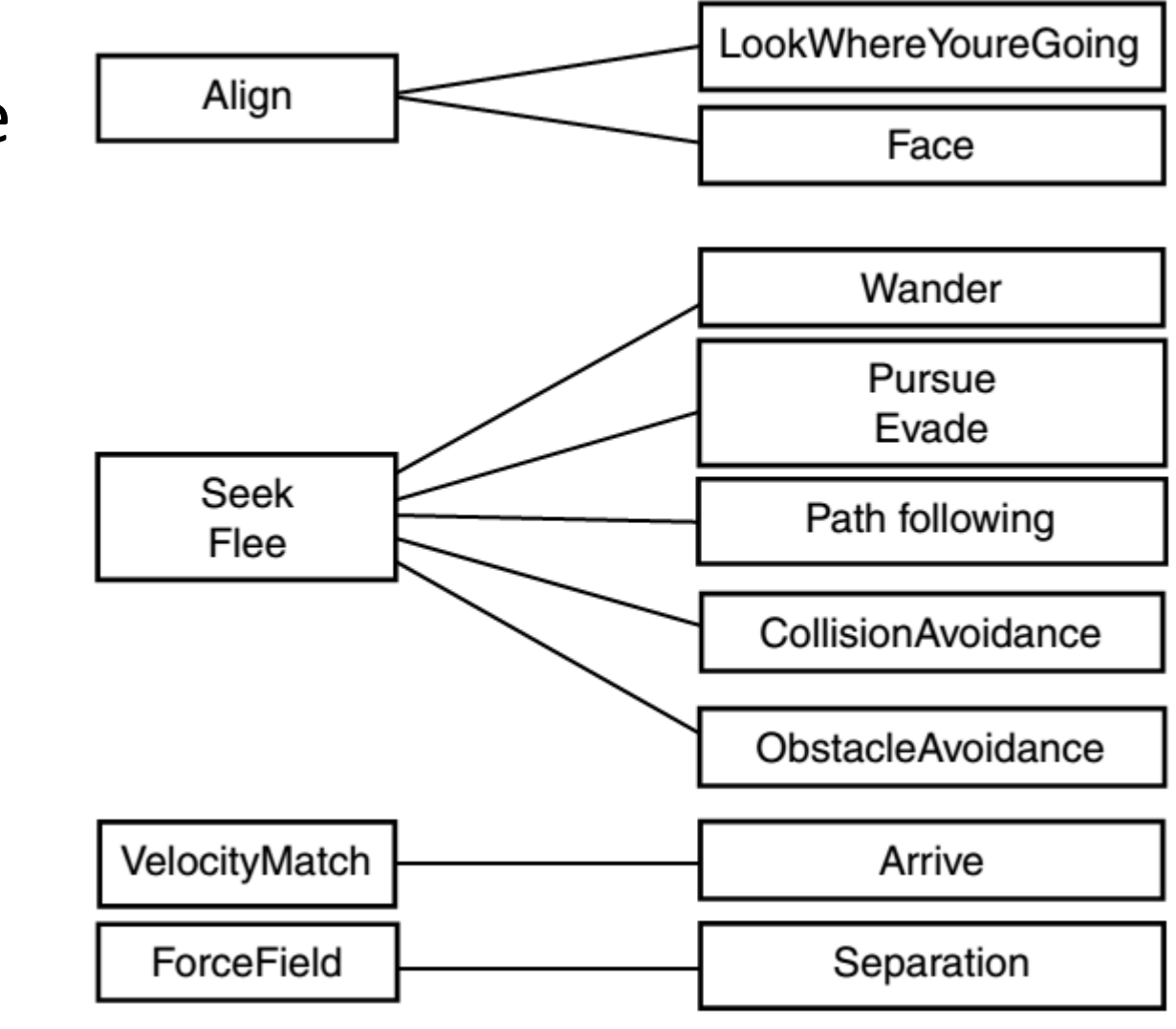

### See Also

- M Ch 3, B Ch 3 (& Ch 1)
- Source from Millington
	- <https://github.com/idmillington/aicore>
- Java-based animations (combined behaviors)
	- <http://www.red3d.com/cwr/steer/>
- http://www.cse.scu.edu/~tschwarz/coen266\_09/PPT/Movement%20for %20Gaming.ppt